## **ACESSO AO SISTEMA**

**ATENÇÃO:** O servidor deve ser previamente cadastrado para utilização do sistema pelo Gerente Geral de Informações.

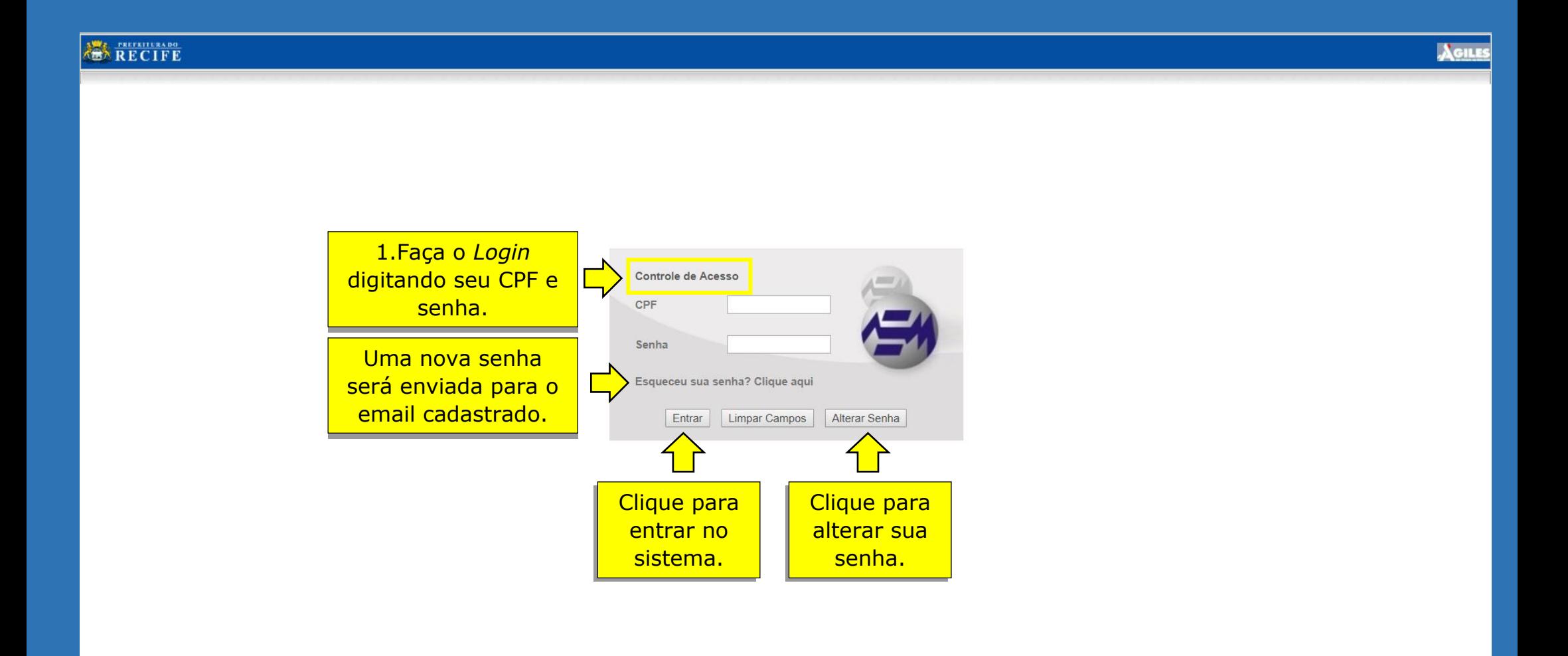